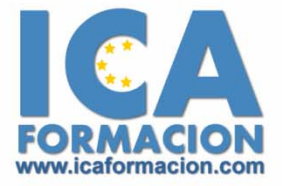

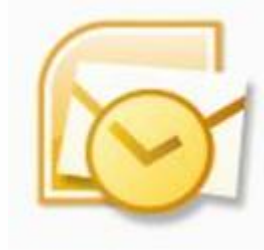

# **Curso ICA de:**

**OUTLOOK 2007** 

# **DURACIÓN**: 30 HORAS

# **CONTENIDOS**

#### **Trabajar con Outlook 2007**

- $\checkmark$  Introducción a Outlook 2007
- $\checkmark$  Abrir la aplicación
- $\checkmark$  Los menús
- $\checkmark$  Las barras y los paneles
- $\checkmark$  Ventana de trabajo

#### **Correo**

- 9 Configuración de las cuentas
- $\checkmark$  Las carpetas de Outlook
- 9 Leer el correo electrónico
- $\checkmark$  Enviar y recibir correo electrónico
- $\checkmark$  Adjuntar archivos a un correo
- $\checkmark$  Reenviar y responder
- $\checkmark$  Crear un contacto
- $\checkmark$  Listas de distribución
- $\checkmark$  Utilizar la libreta de direcciones

#### **Formato**

- $\checkmark$  Formato de los mensajes
- $\checkmark$  Predeterminar los formatos
- $\checkmark$  Modificar el formato de un mensaje
- $\checkmark$  Firmas

### **Organización de los mensajes**

- ◆ Importancia y carácter
- $\checkmark$  Opciones de entrega
- $\checkmark$  Las vistas de los mensajes
- $\checkmark$  Modificar las vistas
- $\checkmark$  Personalizar las vistas
- $\checkmark$  Gestión por colores
- $\checkmark$  Seguimiento
- $\checkmark$  Filtrar el correo entrante

#### **Calendario**

- $\checkmark$  Las vistas del calendario
- $\checkmark$  Modos de visualización
- $\checkmark$  Programar citas y eventos
- $\checkmark$  Periodicidad de las citas y eventos
- $\checkmark$  Categorías
- $\checkmark$  Gestionar las citas
- $\checkmark$  Calendario múltiple
- $\checkmark$  Programar el tiempo
- $\checkmark$  Zona horaria
- $\checkmark$  Organizar reuniones
- $\checkmark$  Impresión de calendarios
- $\checkmark$  Personalizar los estilos de impresión

#### **Contactos**

- $\checkmark$  Crear contactos
- $\checkmark$  Visualizar contactos
- $\checkmark$  Organizar los contactos
- $\checkmark$  Buscar contactos
- $\checkmark$  Seguimiento de los contactos
- $\checkmark$  Otras operaciones
- $\checkmark$  Tarjetas de presentación
- $\checkmark$  Imprimir

#### **Tareas**

- $\checkmark$  Crear tareas
- $\checkmark$  Modificar tareas
- $\checkmark$  Asignar tareas
- $\checkmark$  Organizar y administrar tareas

#### **Notas**

- $\checkmark$  Crear notas
- $\checkmark$  Modificar notas
- $\checkmark$  Organizar notas
- $\checkmark$  Visualización de las notas
- $\checkmark$  Otras opciones de las notas

#### **Diario**

- $\checkmark$  Opciones del diario
- $\checkmark$  Crear y modificar entradas del diario
- $\checkmark$  Vistas

### **Outlook para hoy**

- $\checkmark$  La carpeta Outlook para hoy
- $\checkmark$  Personalizar Outlook para hoy
- $\checkmark$  Personalizar carpetas personales

## **Mas opciones de los objetos de Outlook**

- $\checkmark$  La barra de tareas
- 9 Ortografía y gramática
- ◆ Revisión ortográfica
- $\checkmark$  Búsqueda instantánea
- $\checkmark$  Cuestionario